# МІНІСТЕРСТВО ОСВІТИ І НАУКИ УКРАЇНИ БЕРДЯНСЬКИЙ ДЕРЖАВНИЙ ПЕДАГОГІЧНИЙ УНІВЕРСИТЕТ

## ЗАТВЕРДЖЕНО

Рішення вченої ради Бердянського державного педагогічного університету від 02.09.2021 р., протокол №01

#### Редагування для журналістів (фото)

(назва освітнього компоненту)

## **ПРОГРАМА обов'язкової навчальної дисципліни**

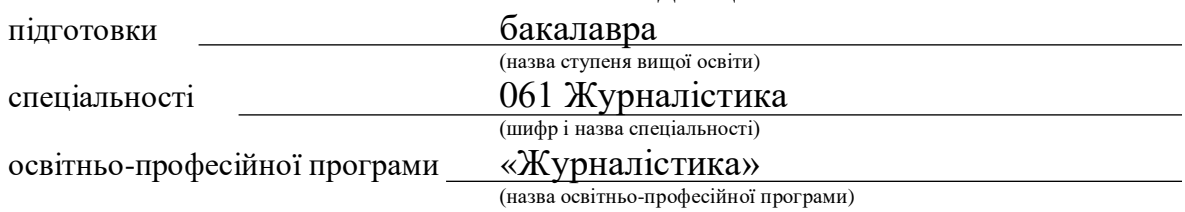

Бердянськ, 2021

РОЗРОБНИКИ ПРОГРАМИ:

Юлія МЕЛЬНІКОВА, кандидат філологічних наук, доцент, доцент кафедри соціальних комунікацій

Обговорено та рекомендовано методичною радою Бердянського державного педагогічного університету 02.09.2021 р., протокол №01

#### **ВСТУП**

Програма обов'язкової навчальної дисципліни «Редагування для журналістів (фото)» складена відповідно до освітньо-професійної програми «Журналістика» підготовки фахівців першого (бакалаврського) рівня вищої освіти, галузі знань 06 Журналістика, спеціальності 061 Журналістика.

**Предметом** навчальної дисципліни є теорія і практика фотожурналістики із створення фотоматеріалів різних жанрів та їх редагування.

**Міждисциплінарні зв'язки**: журналістський фах, історія журналістики, медіакритика.

#### **1. Мета та завдання навчальної дисципліни**

1.1. Метою викладання навчальної дисципліни «Редагування для журналістів (фото)» є ознайомлення студентів із основами механізмами та прийомами обробки та підготовки зображень до публікації.

1.2. Основними завданнями вивчення дисципліни «Редагування для журналістів (фото)» є розкриття сутності професії фотожурналіста, ознайомлення студентів з тенденціями розвитку фотожурналістики, розкриття понять «редагування», «редагування зображень», «графічний редактор», ознайомлення з основними функціями та можливостями графічних редакторів, редагування зображень різних жанрів, макетування документів за допомогою комп'ютерних програм, розкриття особливостей роботи фотожурналіста, способів і засобів організації творчого процесу праці, а також труднощів та переваг професії.

1.3. Згідно з вимогами освітньо-професійної програми студенти повинні набути таких компетентностей та продемонструвати такі результати навчання:

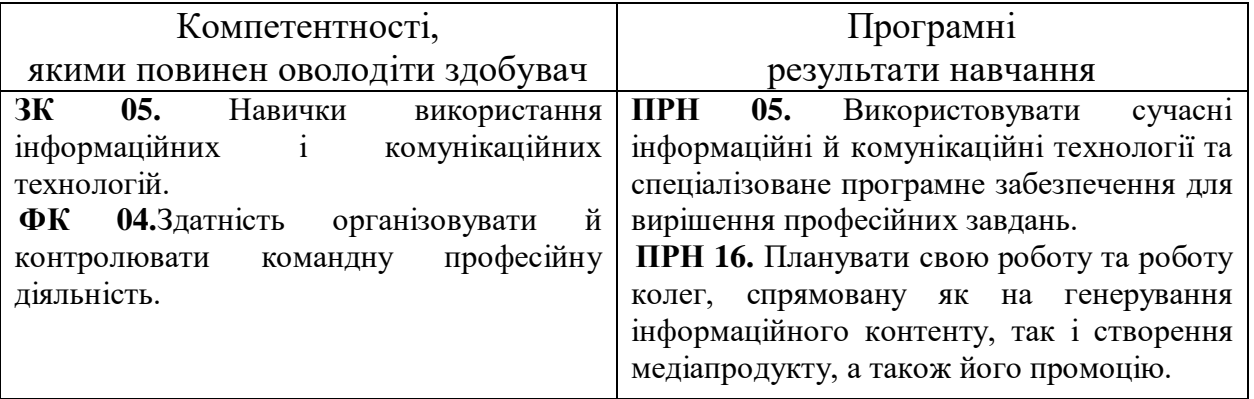

На вивчення навчальної дисципліни відводиться 3 кредити ЄКТС / 90 годин.

## **2. Інформаційний обсяг навчальної дисципліни**

**Тема 1. Обов'язки більд-редактора.** Місце фотографії у сучасних виданнях. Закономірності розташування фотографій у друкованих та вебвиданнях. Монтаж, кадрування, принципи відбору фотографій. Підпис під фотографією та його роль.

**Тема 2. Програмне та системне забезпечення комп'ютера.** Передача зображення з цифрового фотоапарата на комп'ютер. Поняття про центральний процесор, оперативну пам'ять, жорсткий диск. Їх задачі. З'єднувальні порти.

**Тема 3. Периферійні пристрої.** Різні види принтерів та робота з ними. Сканери. Передача інформації з фотоапарата на комп'ютер за допомогою USB-порту. Записування фотографій на диски. Сканування фотографій. Друкування на принтері.

**Тема 4. Аспекти комп'ютеризації роботи редактора з зображеннями.** Чинники якості редагованого матеріалу. Роздільна здатність зображення та монітора. Розмір зображення. Способи стискання зображення: архіватори, різні формати файлів (JPEG, GIF та ін.) Стискання зображення шляхом збереження в різних форматах. Архівування. Зміна розмірів полотна та зображення. Створення фотодокументів із різною роздільною здатністю та редагування зображення із застосуванням інструментів: переміщення, виділення, малювання, кадрування.

**Тема 5. Характеристики і властивості кольору.** Фізика кольору. Глибина кольору. Чорно-білі й напів-тонові зображення. Рекомендації зі застосування колірних моделей RGB, CMYK, Lab. Переходи між кольоровими моделями.

**Тема 6. Огляд комп'ютерних програм для обробки фотозображень**, їх властивості та переваги в порівнянні з іншими. Ознайомлення з основними функціями та засобами обробки фотографії. Прийоми роботи із «зображенням», його головні принципи. Робота над яскравістю та контрастом. Функції «фільтрування» (удосконалення) фотознімка, види чіткості. Кадрування знімку. Принципи і завдання кадрування.

**Тема 7. Організація папок та зберігання фотографій на комп'ютері.**  Зберігання архіву. Налаштування виду папки. Вибір режиму представлення папок. Організація структури папок. Відбір і переміщення папок. Перегляд знімків: режим діафільму, режим слайд-шоу, режим ескізів.

**Тема 8. Графічна програма Рhotoshop**. Використання програми для обробки та відновлення фотографій. Основні етапи роботи в програмі. Імпортування файлів. Створення зображення з нуля або на основі існуючої фотографії.

**Тема 9. Головне меню програми Рhotoshop.** Панель інструментів та панель властивостей. Інструменти панелі інструментів: переміщення, виділення, малювання. Заливка та градієнт. Використання кісточок та кадрування зображення. Трансформація фрагменту зображення. Палітри у Photoshop.

**Тема 10. Виділення областей в зображенні і використання масок.** Загальна характеристика інструментів растрового редактора Photoshop. Робоче середовище редактора Photoshop. Управління параметрами інструментів. Технологія виділення областей. Виділення областей складної форми, виділення об'єктів, контрастних за яскравістю та кольором.

Геометричні операції з виділеними областями. Засоби автоматичного виділення об'єктів.

**Тема 11. Режими та моделі кольору, встановлення кольору.** Поняття про моделі та режими кольору. Встановлення кольору та його параметрів різними способами. Зміна моделей та режимів кольору. Встановлення параметрів кольору за допомогою інструмента Variations, зміна інших параметрів (діалогові вікна Levels, Curves, Colors, Balance та інші).

**Тема 12. Тонова та колірна корекція зображень**. Загальна характеристика і оцінка тонових спотворень цифрового зображення. Загальна тонова корекція. Методи тонової корекції за допомогою рівнів. Розширення тонового діапазону для підвищення контрасту зображення. Застосування кривих для тонової корекції в окремих діапазонах яскравості. Прийоми автоматичної корекції. Настройка точки чорного, точки білого і гами зображення. Вибір параметрів корекції, виходячи із застосування зображення.

**Тема 13. Підготовка зображення до друку, друкування фотографій.**  Підготовка зображення до друку. Особливості різних принтерів. Друкування фотографій.

**Тема 14. Поліпшення якості зображень – ретуш**. Основні підходи до ретушування і відновлення зображень. Методи видалення другорядних об'єктів, підсилення головних об'єктів, чищення і відновлення деталей зображення. «Вклеювання» додаткових об'єктів в зображення. Посилення різкості зображення. Розфокусування – розмиття зображення. Використання інструментів тонової та колірної корекції зображення окремих областей. Фільтри. Загальні відомості про фільтри. Застосування фільтрів для розмиття, підвищення різкості і імітації світлових ефектів, «художні» фільтри.

**Тема 15. Інтерфейс Lightroom та прийоми роботи.** Вибір модулів. Стрічка знімків. Робоча область і панель інструментів. Бічні панелі. Режими панелей. Організація ефективної роботи. Налаштування відображення панелей. Попередньо встановлені режими синхронізації.

**Тема 16. Організація фотографій у [Lightroom.](https://designtalk.club/tag/lightroom/)** Імпортування фотографій до каталогу Previous import (Попередній імпорт), Блок View. Навігація та вибір папки для імпорту файлів (у Library). Lightroom Collections – створення власної структури папок. Метадані в Lightroom. Бібліотека. Інструменти. Режими перегляду. Перегляд в режимі таблиці. Перегляд в режимі збільшення.

**Тема 17. Організація бібліотеки.** Навігація і сортування. Пошук файлу в бібліотеці. Робота з папками. Управління ключовими словами. Браузер метаданих. Стеки знімків. Віртуальні копії. Робота з колекціями. Робота зі швидкою колекцією. Створення колекції. Додавання і видалення знімків.

**Тема 18. Швидка корекція зображень.** Гістограма. Швидка корекція. Робота з метаданими. Призначення ключових слів. Редагування метаданих Сітка. Копіювання метаданих. Шаблони метаданих. Оновлення метаданих. Інтерфейс і інструменти. Ліва панель. Права панель. Панель інструментів. Редагування знімків. Обертання, кадрування, вирівнювання. Видалення

червоних очей. Ретуш фото. Корекція оптики. Корекція кольору камери. Управління історією редагування. Історія редагування фото. Створення знімків стану. Управління настройками знімків. Копіювання налаштувань. Синхронізація налаштувань знімків. Копіювання попередніх налаштувань. Збереження шаблонів обробки.

**Тема 19. Експорт та друк знімків з Lightroom.** Експорт на диск. Установка параметрів експорту Експорт знімка з попередніми параметрами. Експорт за шаблоном. Проблеми при експорті. Друк знімків**.** Макети друку. Вибір знімків для друку. Вибір принтера і установка параметрів сторінки. Налаштування зображення. Параметри зображення. Макет. Написи. Параметри друку.

**Тема 20. Використання Lightroom для художньої обробки фото.**  Індивідуальний та творчий підхід до кожної фотографії. Механізм покрокового редагування зображення. Використання базової панелі Basic panel.Ззастосування повзунків Highlights, Shadows, Whites та Blacks. Застосовання кривої тонів (Tone Curve). Робота з інструментом інструментом Dehaze в модулі Effects. Місцеві коригування.

**Тема 21. Створення слайд-шоу.** Інтерфейс і управління. Вибір і упорядкування знімків для слайд-шоу. Шаблони. Панель інструментів. Додавання напису на слайд. Параметри слайд-шоу. Налаштування. Макет. Написи. Фон слайдів. Відтворення. Перегляд і експорт слайд-шоу. Відтворення слайд-шоу. Експорт слайдів. Перегляд слайдів в Adobe Reader.

**3. Рекомендована література**

1. Беньямін В. Мистецький твір у добу своєї механічної відтворюваності // Беньямін В. Вибране / В. Беньямін / пер. знім. Ю. Рибачук, Н. Лозинська. – Львів : Літопис, 2012. – С. 53-91.

2. Богуславский В. М. Эволюция средств выражения в жанре литературного и живописного портрета // Вісн. Харк. держ. акад. дизайну і мистецтв. – 2004. –  $N_2$ 4. – С. 50–55.

3. Горевалов С. Фотожурналістика в системі засобів масової комунікації: єдність слова і зображення : навчальний посібник / Горевалов С., Зикун Н., Стародуб С. – К. : Київський міжнародний університет, 2010. – 296 с.

4. Зонтаг С. Про фотографію / Сьюзен Зонтаг. Пер. зангл. П. Таращук.– К.: Вид-во Соломії Павличко «Основи», 2012. – 189 с.

5. Зуев В. А. Журналистская фотография как средство репрезентации социальных проблем / В. А. Зуев, Е. Ю. Зуева // Наследие Ю. И. Селезнева и актуальные проблемы журналистики, критики, литературоведения, истории : материалы Второй Междунар. науч.–практ. конф. Краснодар, 24–25 сент. 2015 г. / Кубан. гос. ун–т. – Краснодар, 2015. – С. 173–175.

6. Іванюта О. В., Симоненко С. М. Розвиток візуального мислення підлітків / Півд. наук. центр АПН України. – Одеса, 2003. – 275 с.

7. Павлова Т. Фотомистецтво в художній культурі Харкова останньої третини XX століття (на матеріалі пейзажного жанру) : дис... канд.

мистецтвознавства: 17.00.01 / Харківська держ. Академія дизайну і мистецтв / Т. Павлова. – Х., 2007. – 219 с.

8. Пилип'юк В. Українська художня фотографія. Етапи становлення та мистецькі засади розвитку: навчальний посібник / В. Пилип'юк. – Львів: Світ,  $2011. - 175$  c.

9. Пушонкова О. А. Культурно-історична обумовленість репрезентації кольору // Вісн. Харк. держ. акад. дизайну і мистецтва. – 2000. – № 5. – С. 51– 62.

10. Редагування фотопублікацій і фотокритика: Програма курсу / Укл. Б. І. Черняков; Київ. ун-т імені Тараса Шевченка, Iн-т журналістики. – [3-тє вид.] – К.: РВЦ "Київський ун-т", 2008. – 8 с.

11. Словник журналіста: Терміни, мас-медіа, постаті / Зазаг. ред. Ю.М. Бідзілі. – Ужгород: ВАТ Видавництво «Закарпаття», 2007. – 224 с.

12. Черняков Б. І. Зображення, зображальна діяльність та зображальна журналістика як соціокультурні феномени і категорії журналістикознавства // Черняков Б. І. Зображення у сприйманні та масовому спілкуванні: Бібліогр. посібник для студентів Інституту журналістики / Київ. нац. ун-т імені Тараса Шевченка, Ін-т журналістики. – К., 2005. – С. 5–17.

**4. Методи навчання:** пояснення, розповідь, бесіда, ілюстрування, демонстрування, лабораторні роботи, практичні роботи, графічні роботи, запитання.

#### **5. Форма підсумкового контролю успішності навчання:** залік.

**6. Система оцінювання.**

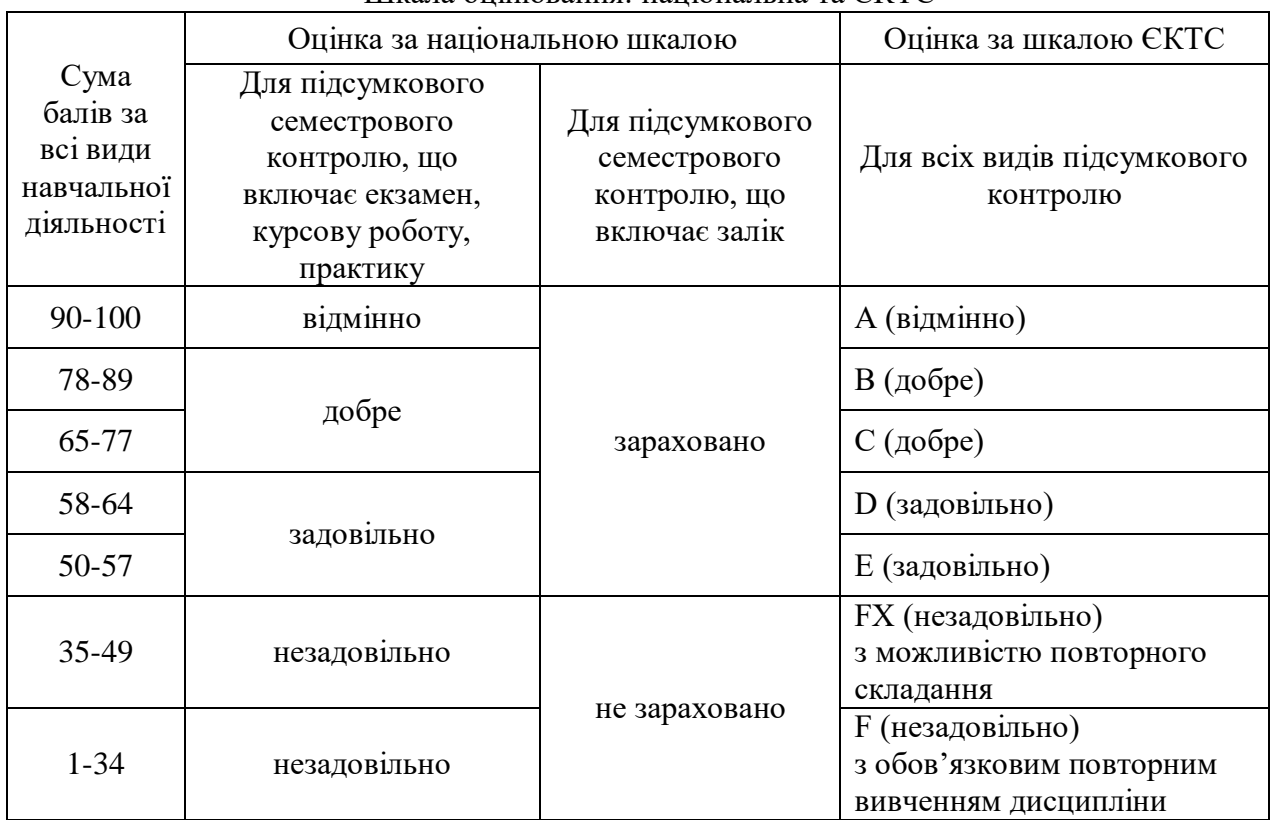

Шкала оцінювання: національна та ЄКТС